## **TripleSoup**

"SPARQL endpoint for HTTPD". Apache project.

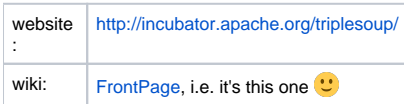